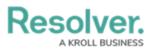

# **Editing an Attachment Using Microsoft Office Web Applications**

Last Modified on 11/20/2023 1:11 pm EST

## **Overview**

You can apply edits to an Attachment file using Microsoft Office web applications. An Administrator must enable the **Allow Editing Online via Microsoft Office** toggle switch, and users must have a current Microsoft Office license to edit an Attachment.

### **Related Information/Setup**

For more information on enabling the Microsoft Office Editing option, please refer to the Opting into Document Management & New UI article. You will need your Microsoft account login credentials (username and password).

• Opting into Document Management & New UI

#### Navigation

- 1. From the *Home* screen, search for a form with an attachment on the *My Tasks* list.
- 2. Click the **Form** name.

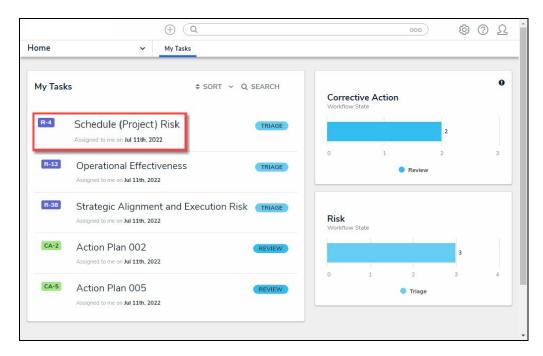

Form Name

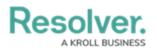

### **Editing an Attachment Using Microsoft Office Web Applications**

The first time you attempt to edit or preview a file, you will be prompted to log into your Microsoft Office web applications account using your Microsoft username and password.

1. From the *Form* screen, navigate to the **File** field on the form.

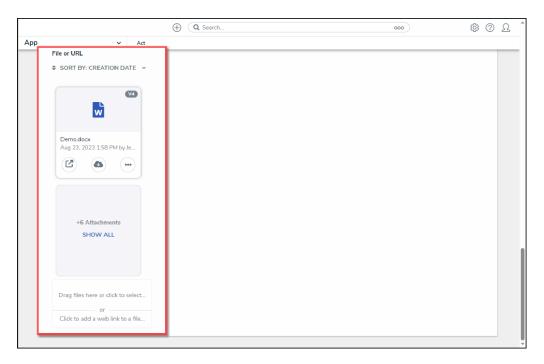

File Field

2. Click the Edit in Microsoft Online icon on the Attachment card you want to edit.

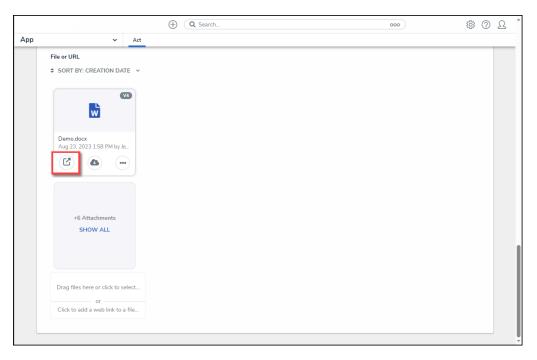

Edit in Microsoft Online Icon

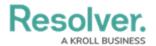

3. From the *Confirmation* pop-up, click the **Open Online in Word** button.

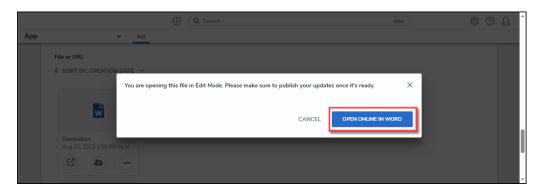

Open Online in Word Button

4. A new tab will open in your browser and load the file using Microsoft Word online.

| © □   R. Resolver × +                                                                                                    |            |
|----------------------------------------------------------------------------------------------------|------------|
|                                                                                                    | 🜔          |
|                                                                                                    | <b></b>    |
| Word Demo - Saved to Resolver ∨ P Search (Alt + Q) Image: Comparison of the same of the same o | •          |
| File Home Insert Layout References Review View Help Image: Comments Image: Comments                                                                                                    |            |
| ッシーロック Calibri (Body) マロッ A A B I U A A A B · I ビ A A · A · · · · · · · · · · · · · · ·                                                                                                    | •   🔪 +    |
|                                                                                                    |            |
| Page 1 of 1 0 words English (Canada) 😣 TTVR: 23.81s   EUPL: 13.81s Inner Ring (Fastfood) : FUS1 — 100% + □ Fit Give Feedback to Micr                                                                                                    | igi taraft |
|                                                                                                    | 102011     |

File

- 5. From Microsoft Word Online, apply your edits to the file. Microsoft Word Online automatically saves your changes.
- 6. Close the Microsoft Word Online tab by clicking the **x** on the tab.

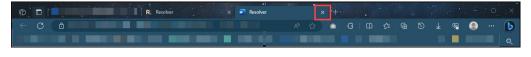

Close Tab

 From the *Form* screen in Resolver, click the **Publish** link on the **Attachment** card for the file you edited.

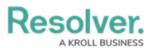

|     |                                                                        | ( Q Search | 000 | \$ @ Q |
|-----|------------------------------------------------------------------------|------------|-----|--------|
| App | ✓ Act                                                                  |            |     |        |
|     | File or URL                                                            |            |     |        |
|     | ♦ SORT BY: CREATION DATE                                               |            |     |        |
|     |                                                                        |            |     |        |
|     | Unpublished change: PUBLISH<br>Demo.docx<br>Aug 23, 2023 1:58 PM by Je |            |     |        |
|     |                                                                        |            |     |        |
|     | +6 Attachments<br>SHOW ALL                                             |            |     |        |
|     |                                                                        |            |     |        |
|     | Drag files here or click to select<br>or                               |            |     |        |
|     | Click to add a web link to a file                                      |            |     |        |

Publish Link

8. The file's Version Number, Date and Time, and Created by information will be updated to reflect the new version.

|     |                                                                                | ( Q Search | 000 | \$<br>\$ | Ω 1 |
|-----|--------------------------------------------------------------------------------|------------|-----|----------|-----|
| App | ✓ Ac                                                                           | t          |     |          |     |
|     | File or URL                                                                    |            |     |          |     |
|     | SORT BY: CREATION DATE                                                         | ,          |     |          |     |
|     | Demoder                                                                        |            |     |          |     |
|     | Aug 23, 2023 4:40 PM by Je                                                     |            |     |          |     |
|     |                                                                                |            |     |          |     |
|     | +6 Attachments<br>SHOW ALL                                                     |            |     |          |     |
|     | Drag files here or click to select.<br>or<br>Click to add a web link to a file |            |     |          |     |
|     |                                                                                |            |     |          | ļ   |

Attachment Card